## **Memit Documentation**

*Release 0.2.1*

**Carlo E. T. Oliveira**

April 16, 2013

# **CONTENTS**

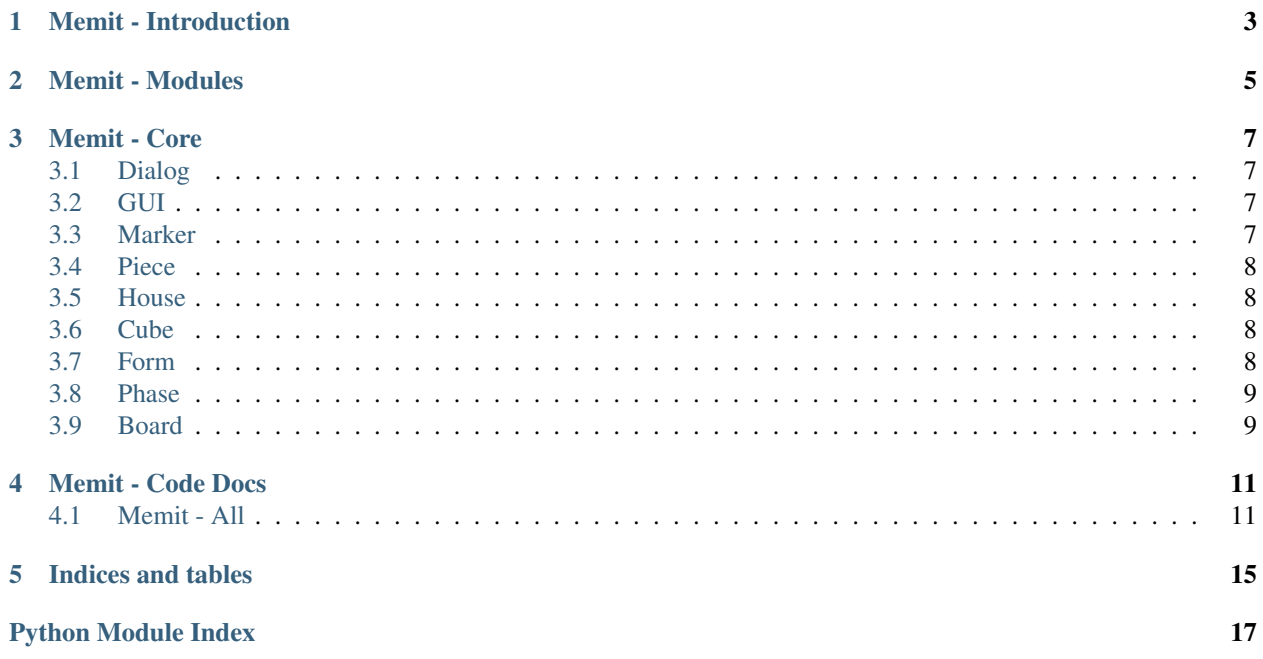

Contents:

**ONE**

# **MEMIT - INTRODUCTION**

<span id="page-6-0"></span>Memit is [serious game](https://en.wikipedia.org/wiki/Serious_game) designed to explore memetics entrenched deep in the subconcious. This game enables investigations into the human imaginary through a refined computer input capture, assigning values that correlates with symbolic representations.

**TWO**

# **MEMIT - MODULES**

<span id="page-8-0"></span>Memit is developed in [Brython](http://www.brython.info)

All Memit functionality is alloted to single module, documented in *[Memit - Core](#page-10-0)*

### **THREE**

## **MEMIT - CORE**

<span id="page-10-0"></span>See Also:

Module [memit](#page-14-0)

Note: Aggregates factory, control and interface units in this single module

## <span id="page-10-1"></span>**3.1 Dialog**

Modal support for inquiring screens.

See Also:

Class [memit.Dialog](#page-14-2)

Note: Interface Unit.

## <span id="page-10-2"></span>**3.2 GUI**

A factory class wrapping and hiding the detais of actual HTML and Scale Vector Graphics resources required to draw on the top of browser canvas.

#### See Also:

Class [memit.GUI](#page-15-0)

Note: Factory Unit.

### <span id="page-10-3"></span>**3.3 Marker**

A projection of the selected dropping spot on each of three dimensions orthogonal planes. This projection helps to localize the selection placement by reducing the dimensionality to a two dimensional surface.

#### See Also:

Class [memit.Marker](#page-15-1)

Note: Interface Unit.

## <span id="page-11-0"></span>**3.4 Piece**

Represents the badge to be placed inside the cube. In this cube, it associates the idea accessed by the badge to a collecion of memetic predicates.

See Also:

Class [memit.Piece](#page-16-0)

Note: Interface Unit.

## <span id="page-11-1"></span>**3.5 House**

A spatial cell representing a three dimentional coordinate system. The cell is the target where a piece can be dropped. The house determines the final association of an idea with the corresponding memetic predicates.

See Also:

Class memit. House

Note: Interface Unit.

## <span id="page-11-2"></span>**3.6 Cube**

The memetic space. Each dimension or wall of the cube is a memetic dimension divided int three levels of magnitude.

See Also:

Class [memit.Cube](#page-14-3)

Note: Interface Unit.

## <span id="page-11-3"></span>**3.7 Form**

Input screen devised to collect demographic data.

See Also:

Class [memit.Form](#page-15-3)

Note: Interface Unit.

## <span id="page-12-0"></span>**3.8 Phase**

Fourth memetic dimention. Translate the cube to the next memetic space.

See Also:

Class [memit.Phase](#page-16-1)

Note: Control Unit.

## <span id="page-12-1"></span>**3.9 Board**

Basic game support bindind all the features together.

See Also:

Class memit. Board

Note: Interface Unit.

**FOUR**

## **MEMIT - CODE DOCS**

### <span id="page-14-1"></span><span id="page-14-0"></span>**4.1 Memit - All**

Author *Carlo E. T. Oliveira*

Contact [carlo@nce.ufrj.br](mailto:carlo@nce.ufrj.br)

Date \$Date: 2013/03/17 \$

Status This is a "work in progress"

Revision \$Revision: 0.1 \$

Home [Labase](http://labase.selfip.org/)

Copyright 2011, [GPL.](http://is.gd/3Udt)

Serious Game in cavalier projection for memetics.

\_\_author\_\_ = "Carlo E. T. Oliveira [\(carlo@nce.ufrj.br\)](mailto:carlo@nce.ufrj.br) \$Author: carlo \$" \_\_version\_\_ = "0.2 \$Revision\$"[10:-1] date = "2013/03/17 \$Date\$"

#### <span id="page-14-4"></span>class memit.**Board**(*gui*)

A meme game board with a 3D cube, some pieces, score and puzzle. *[Board](#page-12-1)*

**drag**(*p=None*)

Enable placement of pieces. Arg p is the piece being dragged

#### **next\_jig**()

Remove the next piece from the puzzle.

**place**(*\*a*)

Placement state method. Assumes \_place (active) or \_busy states

```
remove(piece)
     acts as a default null house
```
#### **tick**()

Time tick updates pump display value and makes the drops fall

<span id="page-14-3"></span>class memit.**Cube**(*gui*, *bottom\_image*, *rear\_image*, *side\_image*)

A 3D game memetic space represented in a cavalier projection. *[Cube](#page-11-2)*

**hide**()

**show**()

```
class memit.Dialog(gui, img='/studio/paje.png', text='', act=<function <lambda> at 0x30c1f50>)
     Floating panel holding an editable text area. Dialog
```

```
action(event)
     get_text()
     hide()
     set_text(text)
     show()
class memit.Form(gui=None)
     Collects demographic info and send results to the server. Form
class memit.GUI(panel, data)
     Factory creating SVG elements, unpacking extra arguments. GUI
     avatar()
     clear()
     click(handler)
     cling(level, element)
     dialog(text, img='/studio/paje.png', act=<function <lambda> at 0x30f55f0>)
     ellipse(href, cx=0, cy=0, rx=100, ry=50, style={}, **kw)
     get_args()
     group(group=None, layer=0)
     handler(key, handle)
     image(href, x=0, y=0, width=100, height=50, **kw)
     over(handler)
     path(d, style={}, onMouseOver='noop', onMouseOut='noop')
     \text{rect}(x=0, y=0, \text{width}=100, \text{height}=50, \text{style}=\{\})remove(element)
     request(url='/rest/studio/jeppeto?type=2', action=None, data='')
     set(element)
     text(text, x=150, y=25, font_size=22, text_anchor='middle', style={})
     \textbf{textarea}(text, x, y, w, h, style=|{})up(element)
class memit.House(gui, i, j, k, fill, r, g, b, board)
     marks a 3D location inside the cube where a piece can be deployed. House
     on_click(ev)
     on_out(ev)
     on_over(ev)
          Projects three guiding shadows on the orthogonal cube walls
     remove(piece)
           Remove a piece from the house and set state to receive a new piece
class memit.Marker(gui, x, y, fill, face)
```
<span id="page-15-2"></span><span id="page-15-1"></span>Colored shadow on the walls helping the user to deploy a piece in 3D. *[Marker](#page-10-3)*

**hide**()

**on\_over**  $(ev, i, j, k)$ 

show  $(x, y)$ 

<span id="page-16-1"></span>class memit.**Phase**(*gui*, *back\_layer*, *puzzle*, *component*) A game stage with a particular scenario and pieces. *[Phase](#page-12-0)*

#### **cube** = None

The 3D cube for this phase.

#### **hide**()

**next\_jig**() Remove the next piece from the puzzle.

#### **piece\_places** = None

Original placement of pieces at phase startup.

#### **pieces** = None

Set of pieces to play in this phase.

#### **reset**()

Rearrange all pieces into original placement.

**show**()

```
class memit.Piece(gui, x, y, fill, r, g, b, board, pid)
```
Bases: [memit.Marker](#page-15-1)

Represents the user choice when deployed insde the 3D open cube. *[Piece](#page-11-0)*

```
do_markers(*a)
```

```
next_jig()
```
Remove the next piece from the puzzle.

**on\_click**(*ev*)

**on\_out**(*ev*)

```
on_over(ev)
```

```
place(z, y, x, house)
```

```
reset (x, y)
```
show  $(x, y)$ 

```
memit.logger(*a)
```
memit.**main**(*dc*, *pn*, *gui*, *repo*) Starting point

memit.**setinterval**(*a*, *b*)

**FIVE**

# **INDICES AND TABLES**

- <span id="page-18-0"></span>• *genindex*
- *modindex*
- *search*

# **PYTHON MODULE INDEX**

#### <span id="page-20-0"></span>m

memit *(Web)*, [11](#page-14-0)